## Package 'dcGSA'

October 15, 2018

<span id="page-0-0"></span>Type Package

Title Distance-correlation based Gene Set Analysis for longitudinal gene expression profiles

Version 1.8.0

Date 2016-11-01

**Depends**  $R$  ( $> = 3.3$ ), Matrix

Imports BiocParallel

Suggests knitr

VignetteBuilder knitr

Author Jiehuan Sun [aut, cre], Jose Herazo-Maya [aut], Xiu Huang [aut], Naftali Kaminski [aut], and Hongyu Zhao [aut]

Maintainer Jiehuan sun <jiehuan.sun@yale.edu>

Description Distance-correlation based Gene Set Analysis for longitudinal gene expression profiles. In longitudinal studies, the gene expression profiles were collected at each visit from each subject and hence there are multiple measurements of the gene expression profiles for each subject. The dcGSA package could be used to assess the associations between gene sets and clinical outcomes of interest by fully taking advantage of the longitudinal nature of both the gene expression profiles and clinical outcomes.

License GPL-2

LazyData TRUE

RoxygenNote 5.0.1

biocViews GeneSetEnrichment,Microarray, StatisticalMethod, Sequencing, RNASeq, GeneExpression

NeedsCompilation no

git\_url https://git.bioconductor.org/packages/dcGSA

git\_branch RELEASE\_3\_7

git\_last\_commit 84b8f40

git\_last\_commit\_date 2018-04-30

Date/Publication 2018-10-15

### <span id="page-1-0"></span>R topics documented:

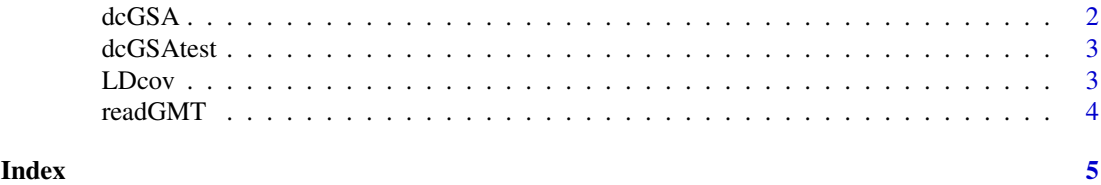

dcGSA *Perform gene set analysis for longitudinal gene expression profiles.*

#### Description

Perform gene set analysis for longitudinal gene expression profiles.

#### Usage

 $dcGSA(data = NULL, generate = NULL, nperm = 10, c = 0, KeepPerm = FALSE,$ parallel = FALSE, BPparam = MulticoreParam(workers = 4))

#### Arguments

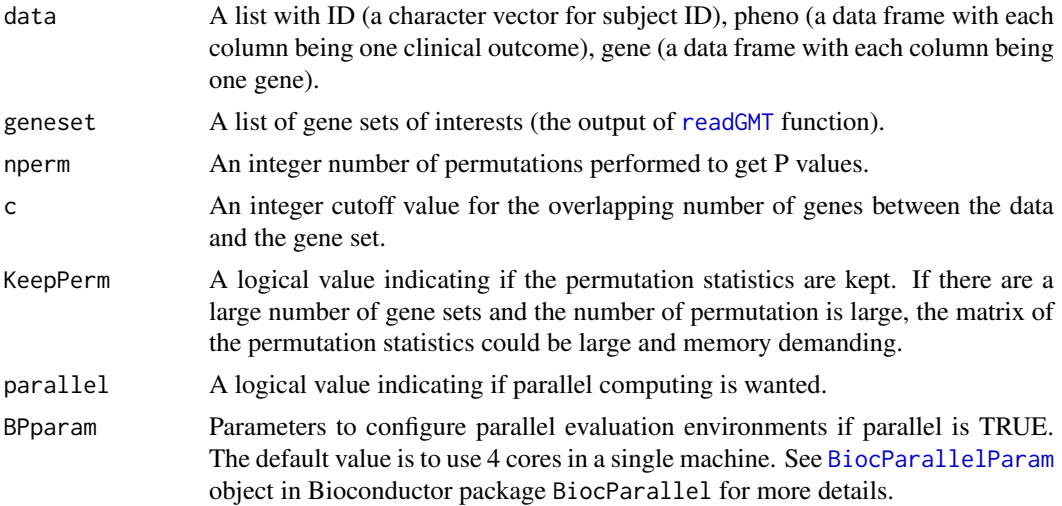

#### Value

Returns a data frame with following columns, if KeepPerm=FALSE; otherwise, returns a list with two objects: "res" object being the following data frame and "stat" being the permutation statistics.

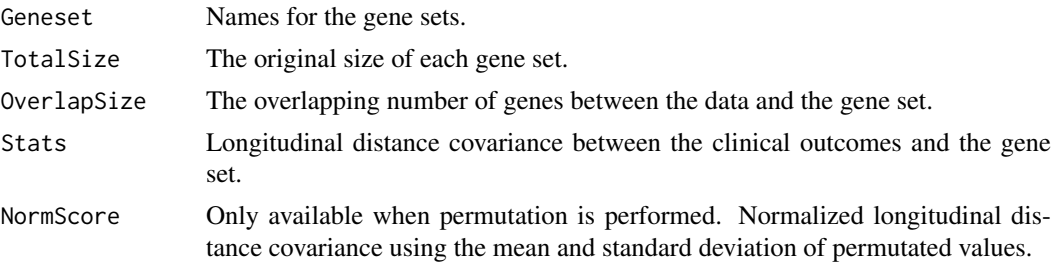

#### <span id="page-2-0"></span>dcGSAtest 3

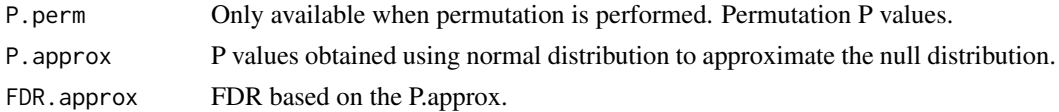

#### References

Distance-correlation based Gene Set Analysis in Longitudinal Studies. Jiehuan Sun, Jose Herazo-Maya, Xiu Huang, Naftali Kaminski, and Hongyu Zhao.

#### Examples

```
data(dcGSAtest)
fpath <- system.file("extdata", "sample.gmt.txt", package="dcGSA")
GS <- readGMT(file=fpath)
system.time(res <- dcGSA(data=dcGSAtest,geneset=GS,nperm=100))
head(res)
```
dcGSAtest *dcGSA test data*

#### Description

A R data object of example data to test dcGSA. This is a list comprised of ID, data (phenotypes of interest), gene (longitudinal gene expresion profiles).

#### Examples

data(dcGSAtest) # load the test dataset

LDcov *Calculate longitudinal distance covariance statistics.*

#### Description

Calculate longitudinal distance covariance statistics.

#### Usage

```
LDCov(x.dist = NULL, y.dist = NULL, nums = NULL, bmat = NULL)
```
#### Arguments

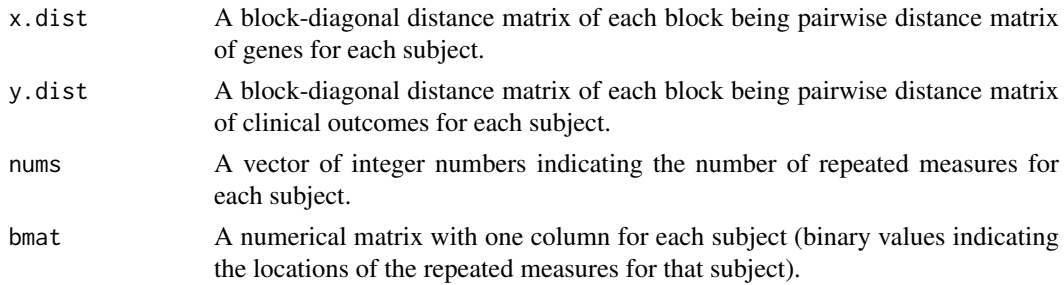

#### Value

returns the longitudinal distance covariance statistics.

#### Examples

```
## Not run: require(Matrix)
x \le - \text{cbind}(rnorm(7), rnorm(7)) ## two genes
y <- cbind(rnorm(7),rnorm(7)) ## two clinical outcomes
## Two subjects: the first one has three measures
## while the other one has four measures
ID \leq c(1,1,1,2,2,2,2) ## The IDs for the two subjects.
nums \leq c(3,4) ## number of repeated measures for each subjects
## prepare block-diagonal distance matrix for genes and clinical outcomes
lmat <- lapply(nums,function(x){z=matrix(1,nrow=x,ncol=x)})
mat <- as.matrix(bdiag(lmat))
lmat <- lapply(nums,function(x){z=matrix(0,nrow=x,ncol=x);z[,1]=1;z})
bmat <- as.matrix(bdiag(lmat))
ind <- apply(bmat,2,sum)
bmat <- bmat[,ind!=0]
ydist <- as.matrix(dist(y))*mat
xdist <- as.matrix(dist(x))*mat
LDcov(x.dist=xdist,y.dist=ydist,nums=nums,bmat)
```
<span id="page-3-1"></span>readGMT *Read gene set file in gmt format*

#### Description

Read gene set file in gmt format

#### Usage

readGMT(file = NULL)

#### Arguments

file filename for the gmt file

#### Value

a list of gene sets with each element being a vector of gene names

#### Examples

```
fpath <- system.file("extdata", "sample.gmt.txt", package="dcGSA")
GS <- readGMT(file=fpath)
```
<span id="page-3-0"></span>

# <span id="page-4-0"></span>Index

∗Topic data dcGSAtest, [3](#page-2-0)

BiocParallelParam, *[2](#page-1-0)*

dcGSA, [2](#page-1-0) dcGSAtest, [3](#page-2-0)

LDcov, [3](#page-2-0)

readGMT, *[2](#page-1-0)*, [4](#page-3-0)